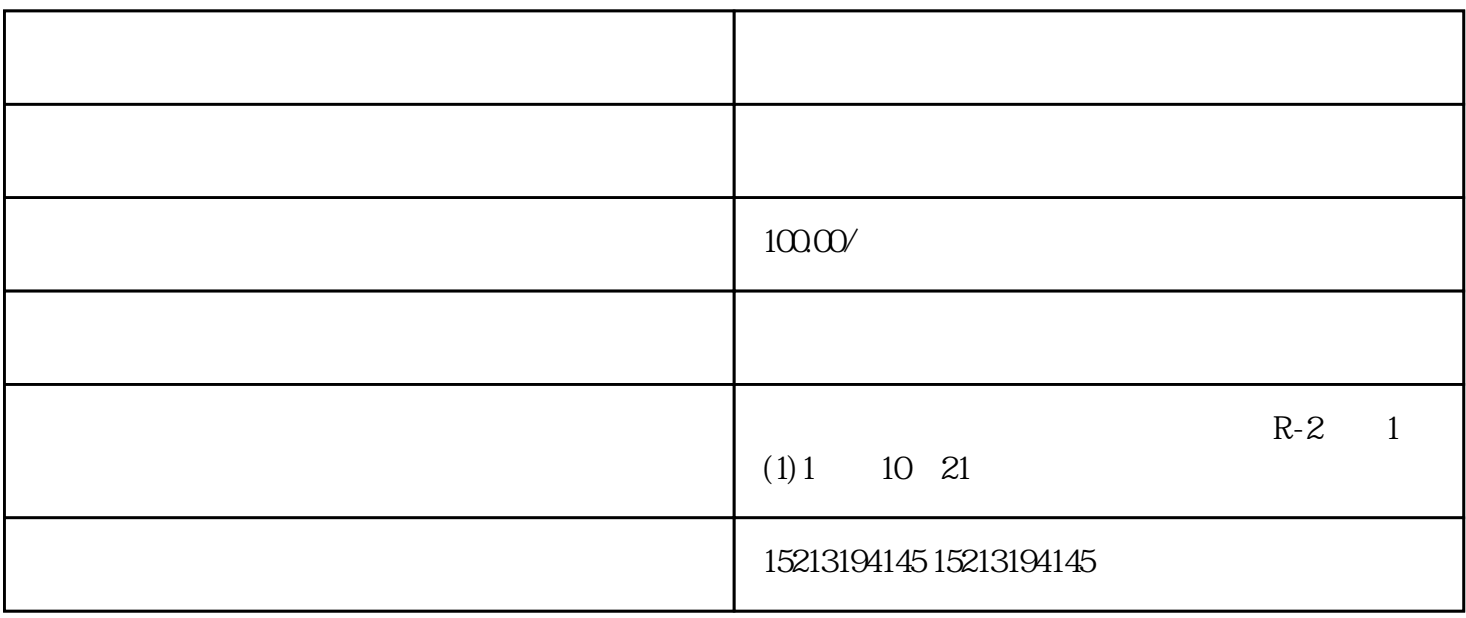

 $2<sub>1</sub>$ 

 $Z$  and  $Z$  and  $Z$  and  $Q$  $\begin{array}{ccc} & & | & \\ \#D & \# & & Z\# \end{array}$